#### Relational & Logical Operators,

by Ahmet Sacan

relational expression, Boolean expression, logical expression, relational operators, logical operators, truth table

## Relational Operators

• Relational operators take two operands and return true/false.

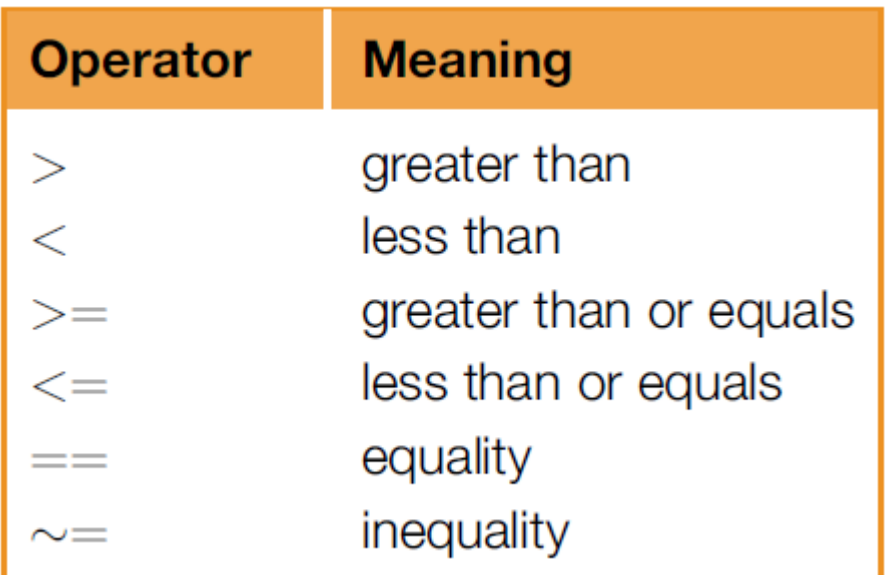

# Examples

 $• 3 < 5$ ans = 1  $\pmod{p}$   $\longleftarrow$  true  $• 2 > 9$ ans =  $0$  (logical)  $\longleftarrow$  false

•  $'a' < 'c'$ ans = 1 (logical)

•  $a = 3.5$ ;  $a+10$ ans  $= 11$ 

# Scalar Logical Operators

- Logical Operators take one/two logical operands and return a true/false
	- 3<5 && 15>10 %true 3<5 && 15<10 %false  $\sim$ (3<5) %false

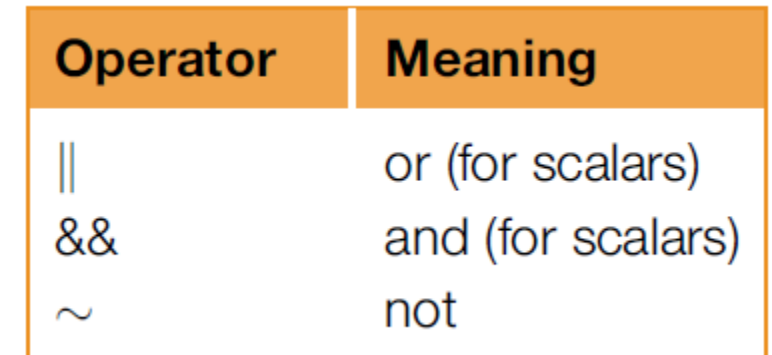

• Additionally xor(x,y) function returns true it one and only one of its arguments is true. xor(3<5, 'a'<'c') %false xor(3<5, false) %true

## Truth Tables

• Truth Table lists the output of a function/operator for all values of its inputs.

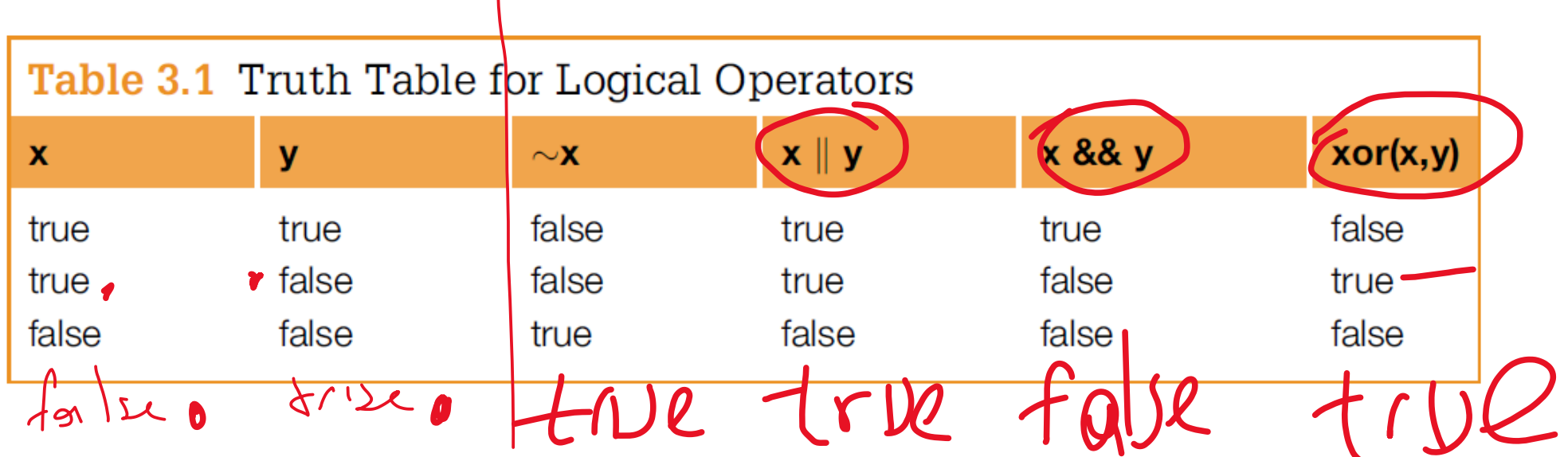

### Truth Table Example

· Create a truth table for x && y && ~x

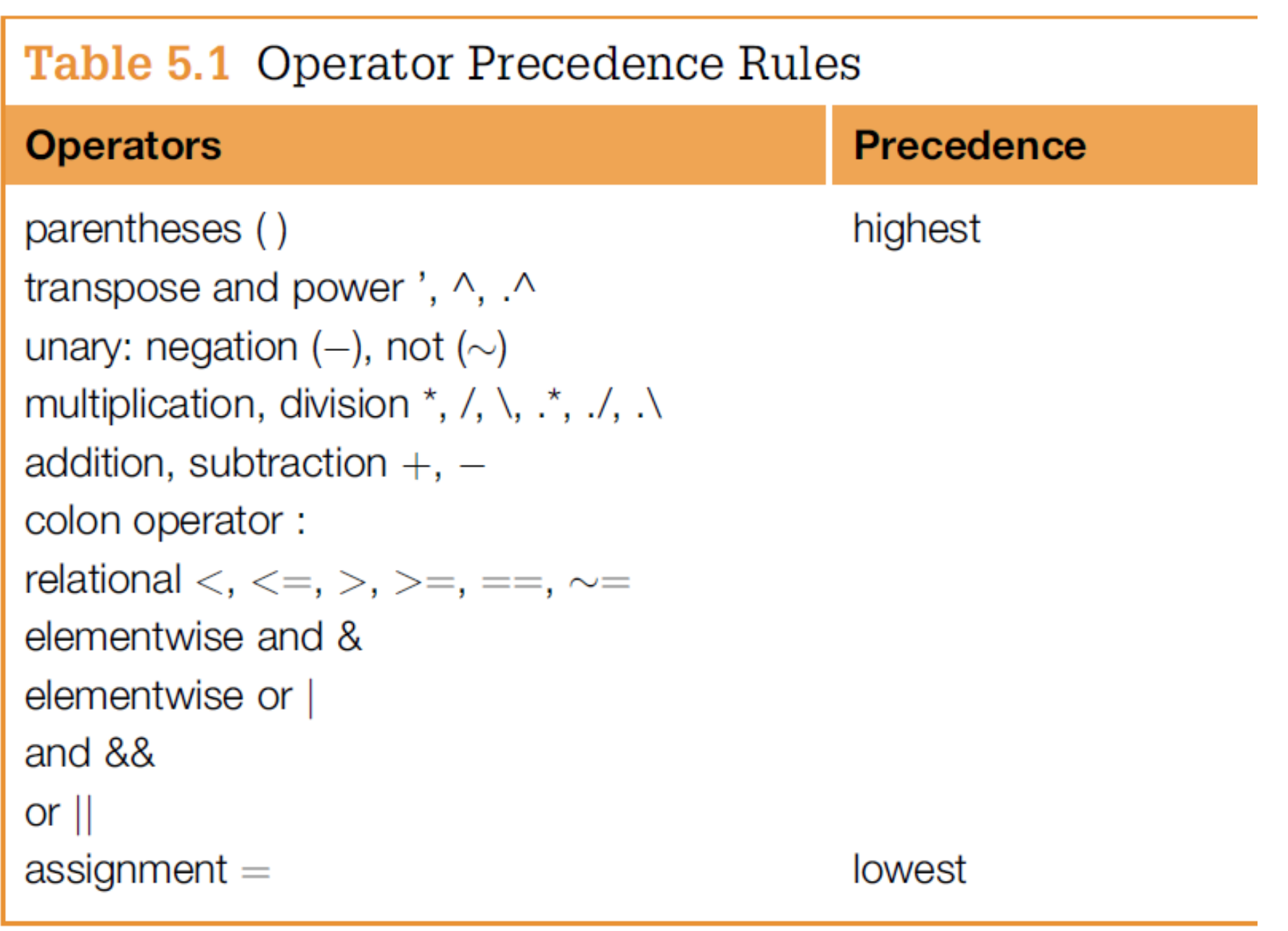

г

#### Exercise 3.1 A : R L

- $-4 > 3 + 1$
- $'e'=='d' +1$
- $3 \times 9 2$
- $(3 \times 9) 2$
- $\cdot$  4 == 3 + 1 && 'd' > 'c'
- $3 > 2$  ||  $x == 'y'$
- $xor(3 \ge 2, 'x' == 'y')$
- $xor(3 \ge 2, 'x' \sim = 'y')$
- $x=0$ ;  $3 < x < 5$
- choice='n'; choice == 'y'  $||$  'Y'